متطلبات التجهيز الطباعي حتديث رقم ) 1.3( الفصل الدراسي الثاين لعام 1442 هـ بسم الله الرحمن الرحيم

## **أولاً:إعدادًالصفحة:**

**أ- )هوامش(ً:**

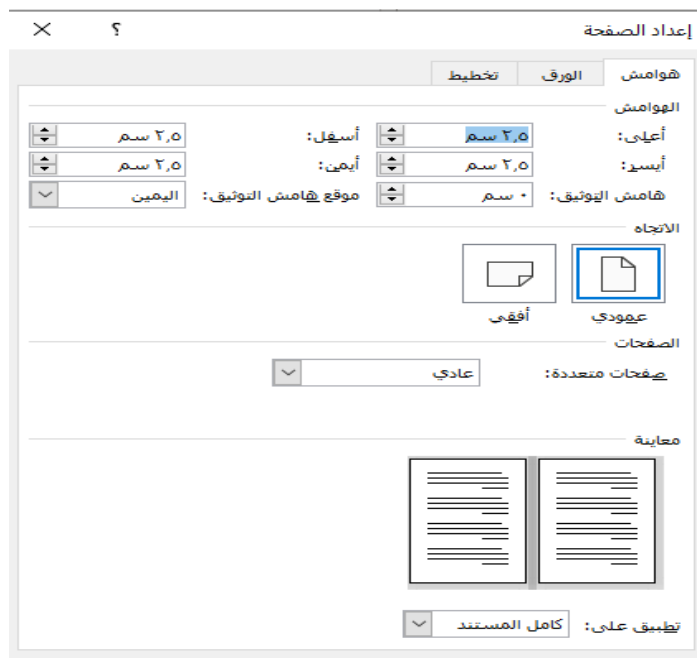

**ب- )الورق(**

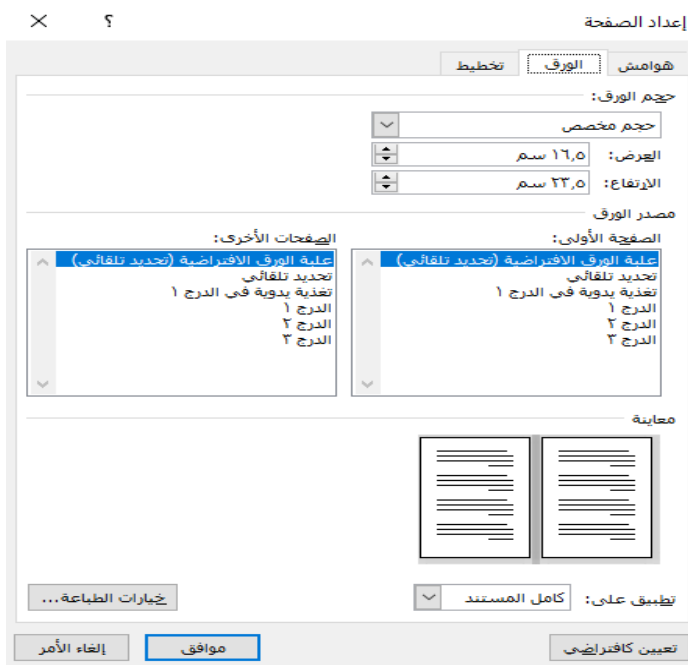

الصفحة **1** من **5**

متطلبات التجهيز الطباعي حتديث رقم ) 1.3( الفصل الدراسي الثاين لعام 1442 هـ

**ج- )ختطيط(ً**

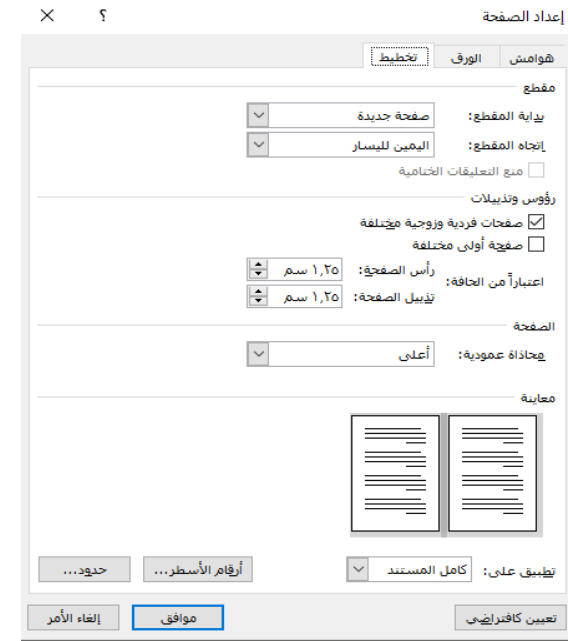

**ا اثنياً:نوعًاخلطًوحجمه يفًاملنت:**

أ– الآيات القرآنية: خط المصحف بالرسم العثماني حجم ١٢ عادي، (عزو الآيات: حجم ١٠ عادي). ب– الكلمات التي باللغة العربية: Av Traditional Arabic ١٧ ت– الكلمات التي باللغة الإنجليزية: Times New Roman 17 عادي ث– العناوين التي في المتن مثل: (المقدمة، الدراسات السابقة، الفصل الأول، أداة الدراسة..): **غامق 17ً**Traditional Arabic ج- قائمة المراجع باللغة العربية: Traditional Arabic ه١ عادي ح- قائمة املراجع ابللغة اإلجنليزية: Roman New Times 10 عادي

## **ا اثلثاً:نوعًاخلطًوحجمهًيفًاحلاشية:**

أ- الكلمات اليت ابللغة العربية**ً**:Arabic Traditional 13 عادي ب- الكلمات اليت ابللغة اإلجنليزية: Roman New Times 10 عادي متطلبات التجهيز الطباعي حتديث رقم ) 1.3( الفصل الدراسي الثاين لعام 1442 هـ

**ا رابعاً:تنسيقًالفقراتًيفًاملنت:** أ– تنسيق فقرات نص البحث:

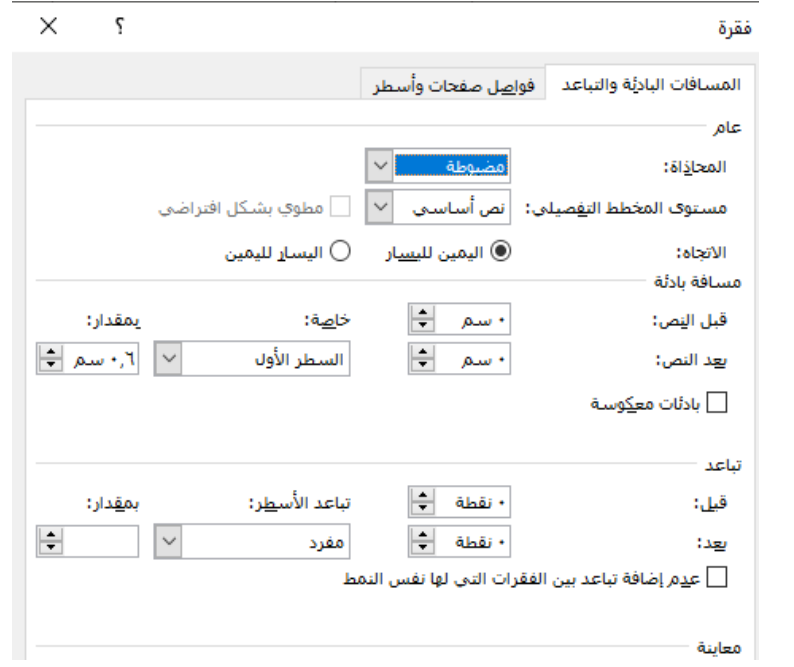

ب– تنسيق فقرة العناوين مثل: (المقدمة، الدراسات السابقة، الفصل الأول، أداة الدراسة..)

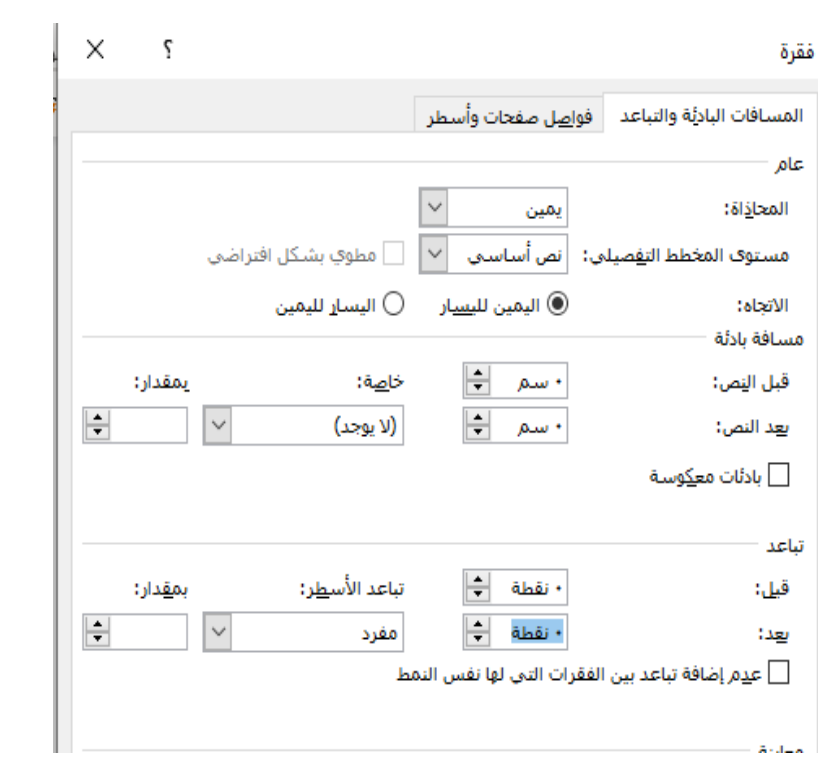

الصفحة **3** من **5**

متطلبات التجهيز الطباعي حتديث رقم ) 1.3( الفصل الدراسي الثاين لعام 1442 هـ

ت- تنسيق فقرة قائمة املراجع العربية:

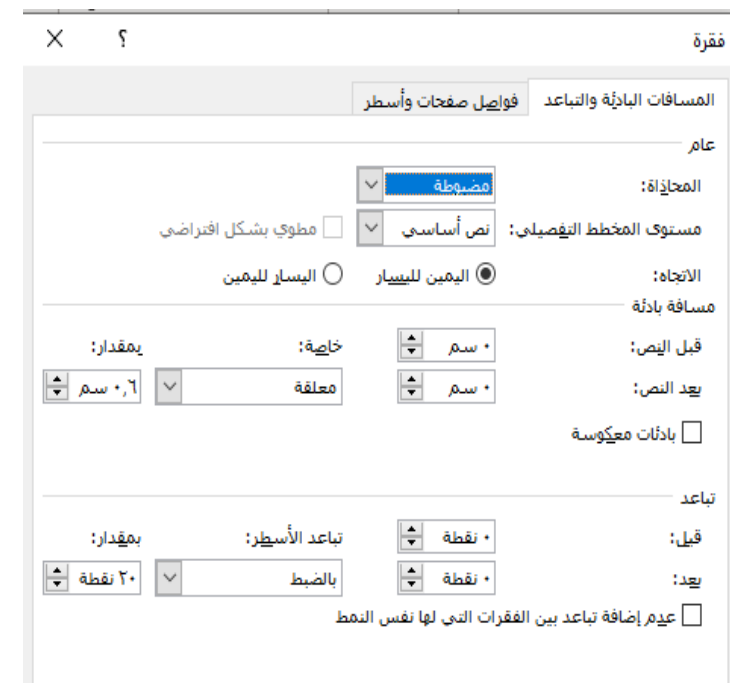

ث- تنسيق فقرة قائمة املراجع اإلجنليزية:

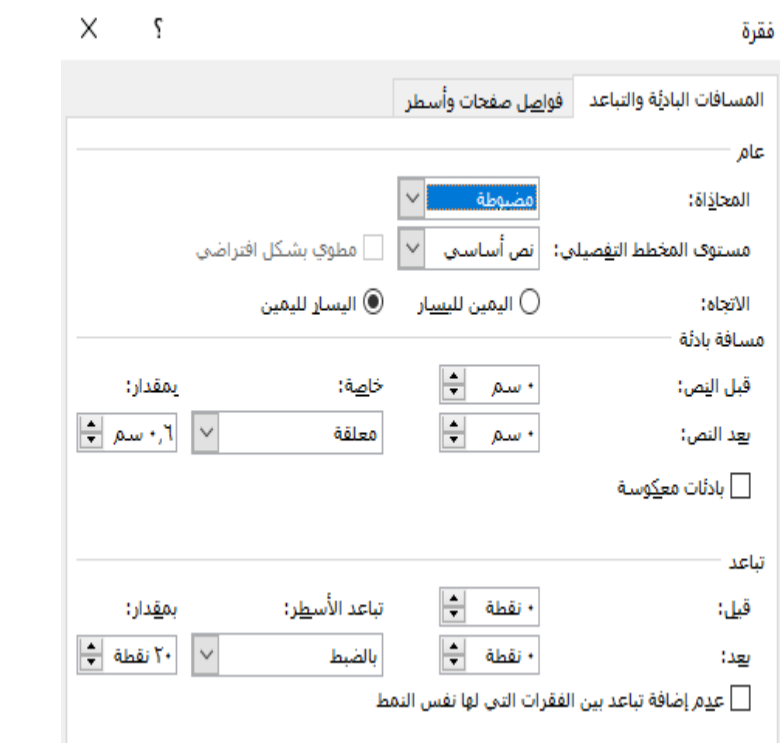

متطلبات التجهيز الطباعي حتديث رقم ) 1.3( الفصل الدراسي الثاين لعام 1442 هـ **خامساً:اجلداول ا**

- أ- عنوان اجلدول: يوضع يف سطر مستقل أبعلى اجلدول وليس يف الصف األول داخل اجلدول، اخلط: Arabic Traditional **14 غامق توسيط** ب- خط البياانت يف اجلدول: Arabic Traditional 10 عادي ت- حماذاة اجلدول يف الصفحة: توسيط.
	- ث- التعليق على اجلدول يف أسفله: Arabic Traditional **12 غامق توسيطً**
		- ج- حماذاة اخللية داخل اجلدول: توسيط.
		- ح- خصائص اجلدول: كما يف الصورة التالية

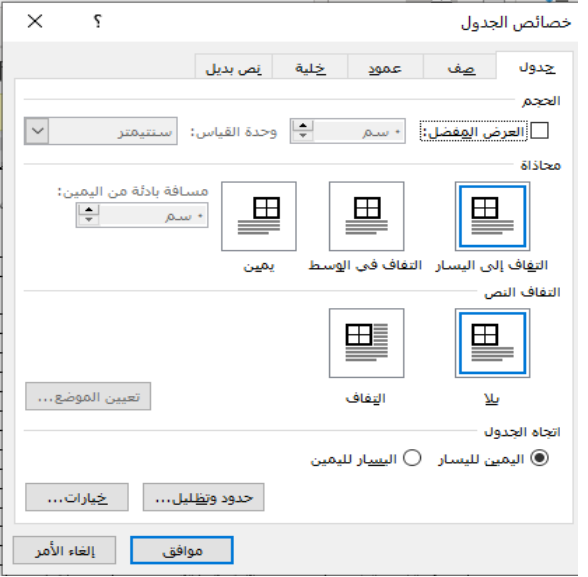

سادسا: تنسيق التعداد النقطي أو الرقمي

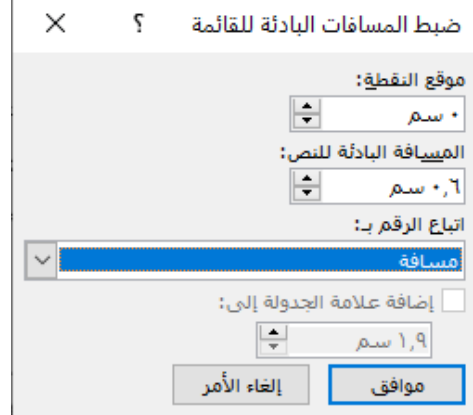

**هنا انتهى تحديث رقم )1.3( الفصل الدراسي الثاني لعام 1442 هـ**

الصفحة **5** من **5**